*Сгенерить случайный возрастающий массив (из положительных чисел) - НЕСТРОГО*

```
void vozrast(int p[],int razmer)
{
   int i;
   p[0]=rand()%3;
   for(i=1;i<razmer; i++)
 {
      p[i]=rand()%3+modul(p[i-1]);
 }
}
```

```
void vozrast strogo(int p[], int razmer)
{
   int i;
   p[0]=rand()%3;
   for(i=1;i<razmer; i++)
\{ p[i]=rand()%3+modul(p[i-1])+1;
 }
}
```
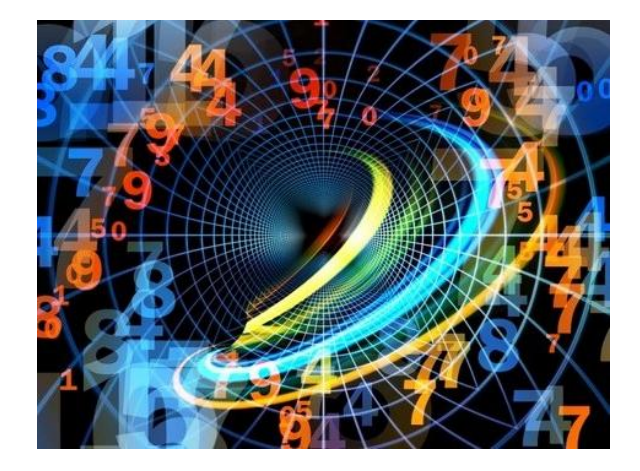